# Playlist Controller

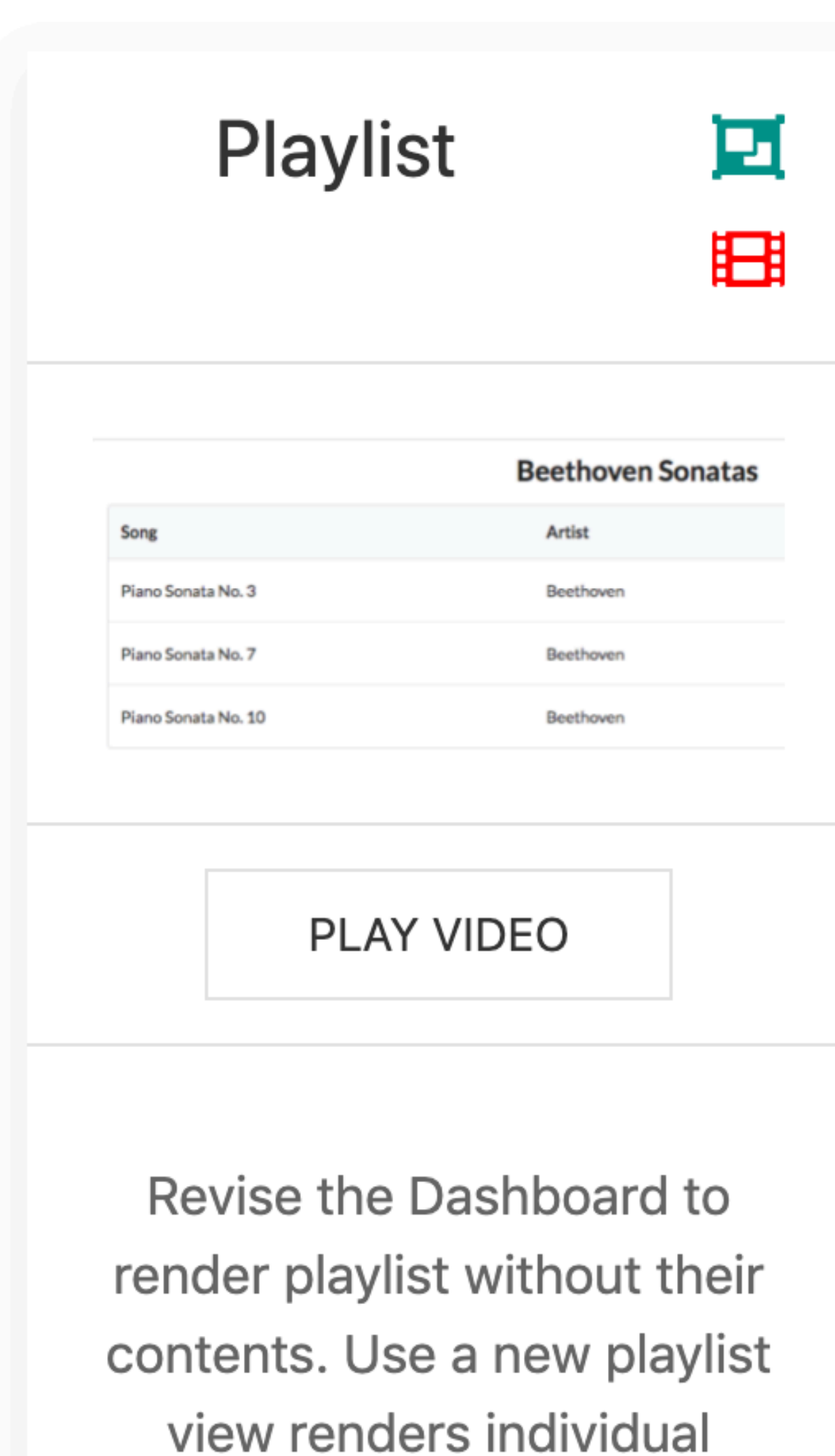

playlists

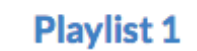

Dash

#### **Beethoven Sonatas**

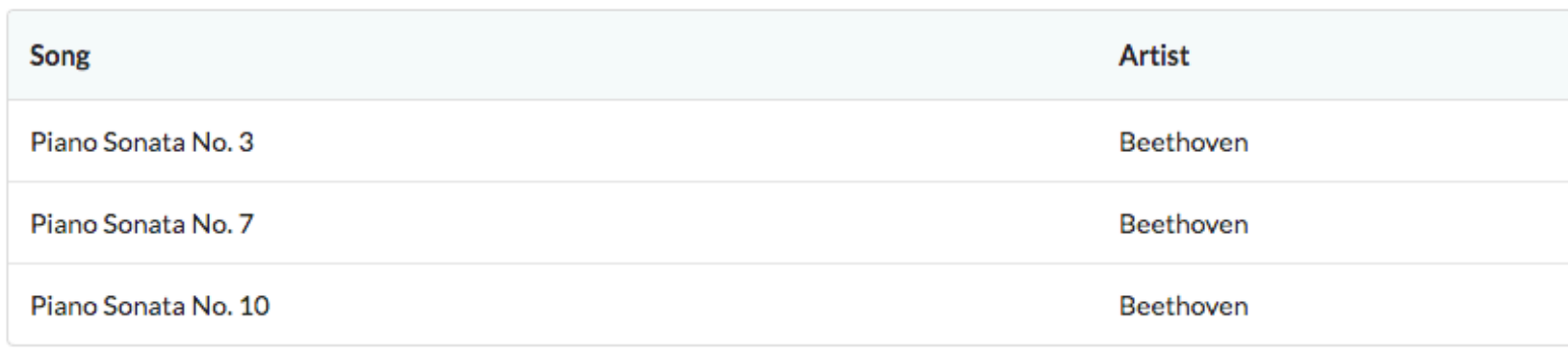

#### **Beethoven Concertos**

Song

Piano Concerto No. 0

Piano Concerto No. 4

Piano Concerto No. 6

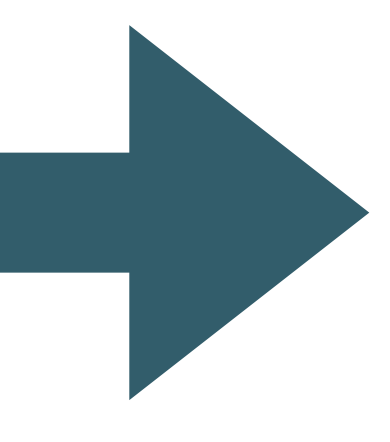

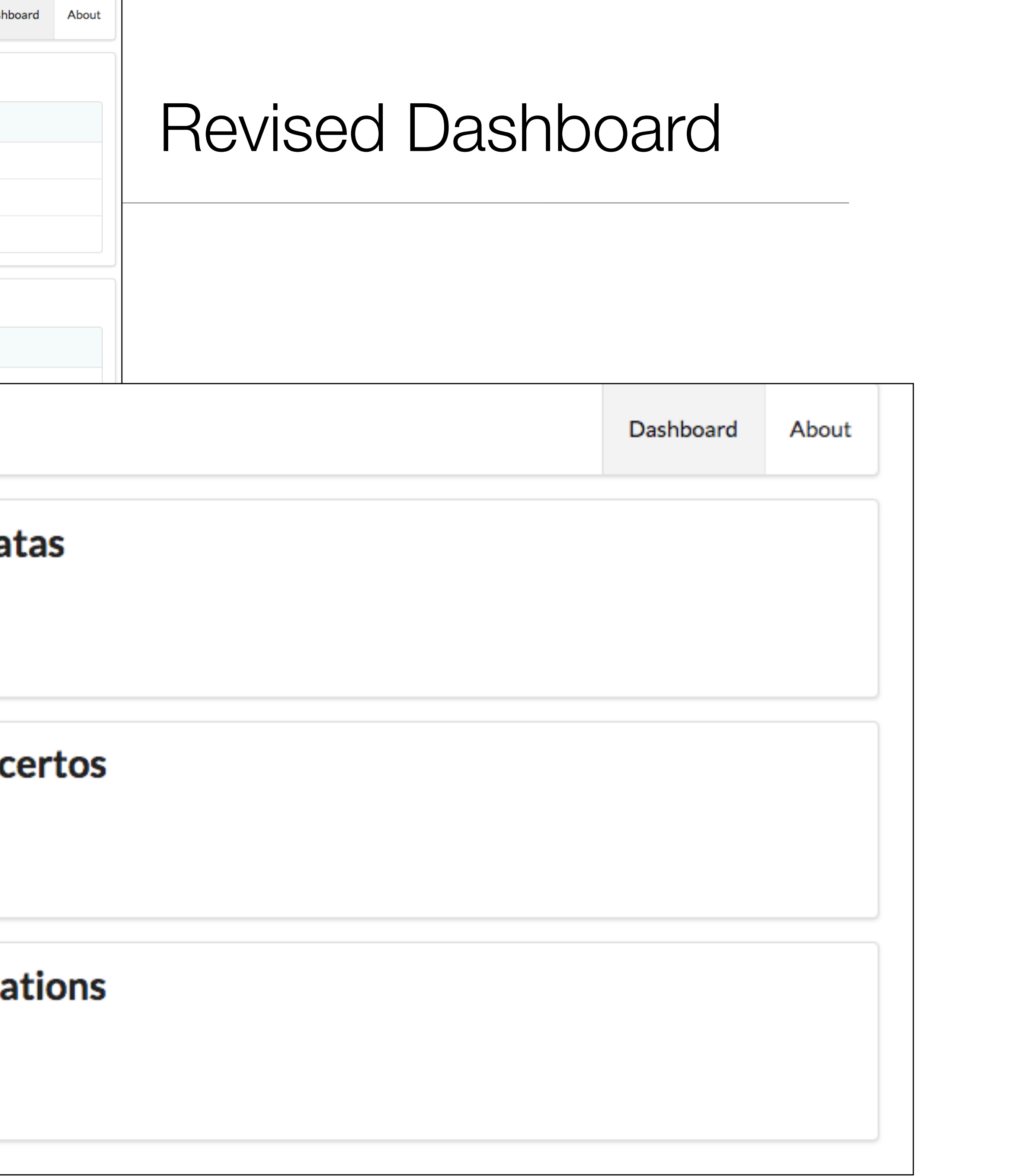

• Shows summary list of playlists

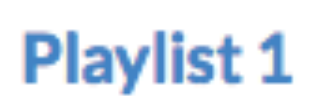

**Artist** 

#### **Beethoven Sona**

**Total Duration: 35** 

**View** 

#### **Beethoven Cond**

**Total Duration: 23** 

View

#### **Beethoven Varia**

**Total Duration: 67** 

View

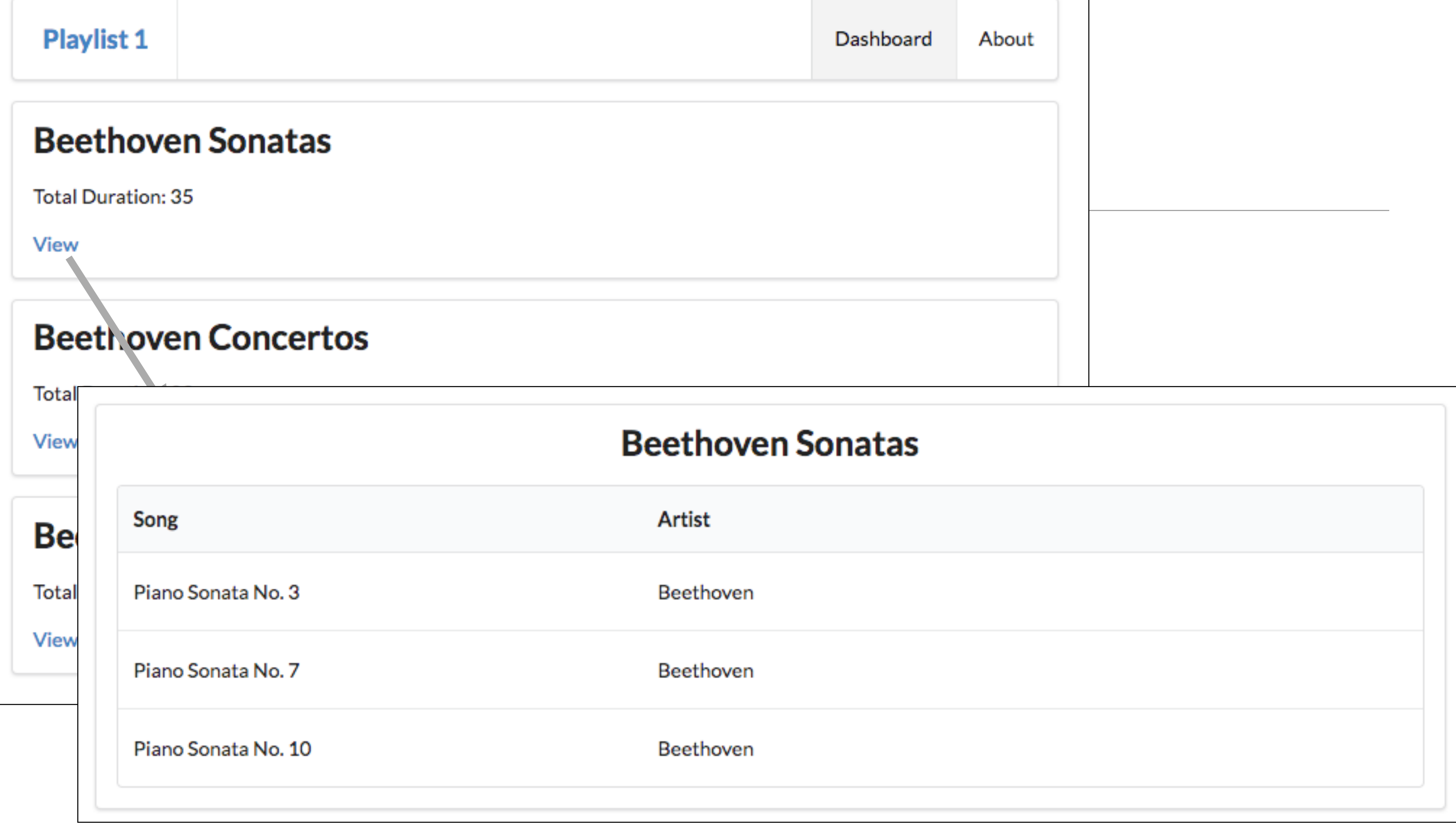

• Full playlist displayed when 'View' selected

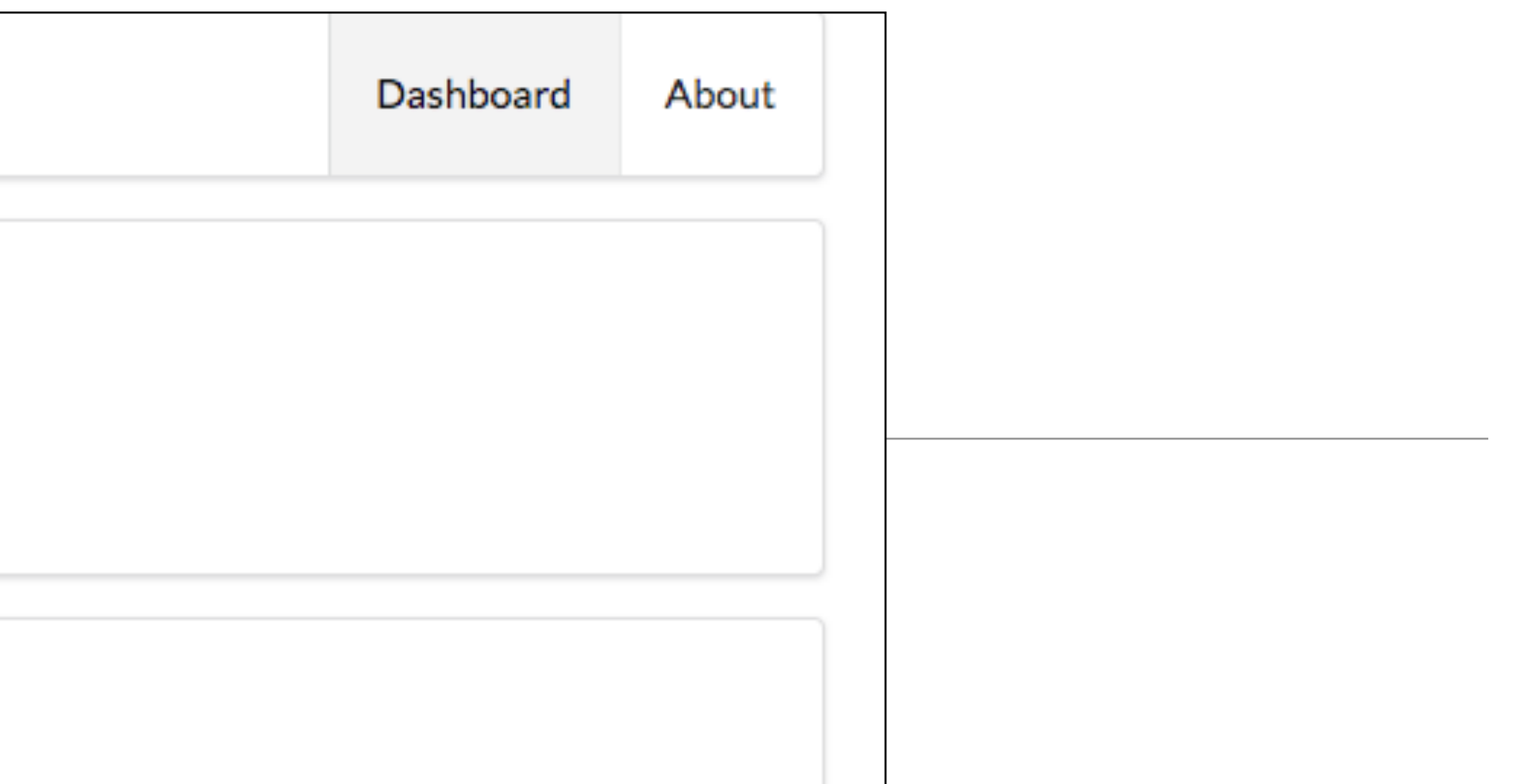

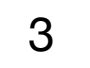

### Dashboard.hbs

#### Revised dashboard.hbs

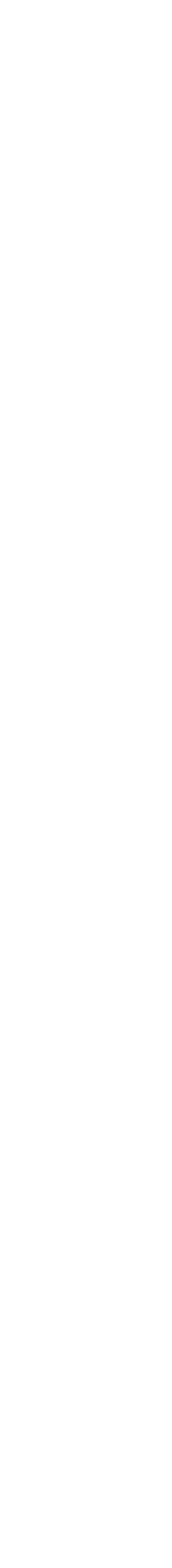

```
{{> menu id
="dashboard"}}
{{#each playlists}}
 <section class="ui segment"
>
 <h2 class="ui header"
>
      {{title}}
 </h2
>
 <table class="ui table"
>
 <thead
>
 <tr
>
 <th>Song</th
>
 <th>Artist</th
>
 </tr
>
 </thead
>
 <tbody
>
       {{#each songs}}
 <tr
>
and the set of < td>
             {{title}}
 </td
>
and the set of < td>
             {{artist}}
 </td
>
 </tr
>
        {{/each}}
 </tbody
>
 </table
>
 </section
>
{{/each}}
```

```
{{> menu id
="dashboard"}}
{{#each playlists}}
 <section class="ui segment"
>
 <h2 class="ui header"
>
      {{title}}
 </h2
>
 <
p> Total Duration: {{duration}} </
p
>
 <a href="/playlist/{{id}}
"> View </
a
>
 </section
>
{{/each}}
```

```
const dashboard = {
   index(request, response) {
     logger.info('dashboard rendering');
    const viewData = {
 title: 'Playlist Dashboard'
,
 playlists: playlistCollection
,
```

```
 logger.info('about to render', playlistCollection); 
 response.render
('dashboard', viewData);
```
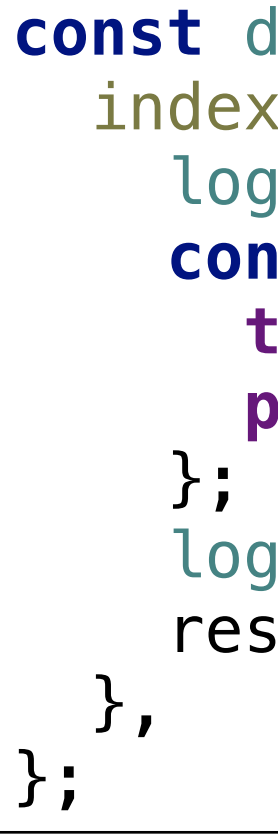

#### No change to controller

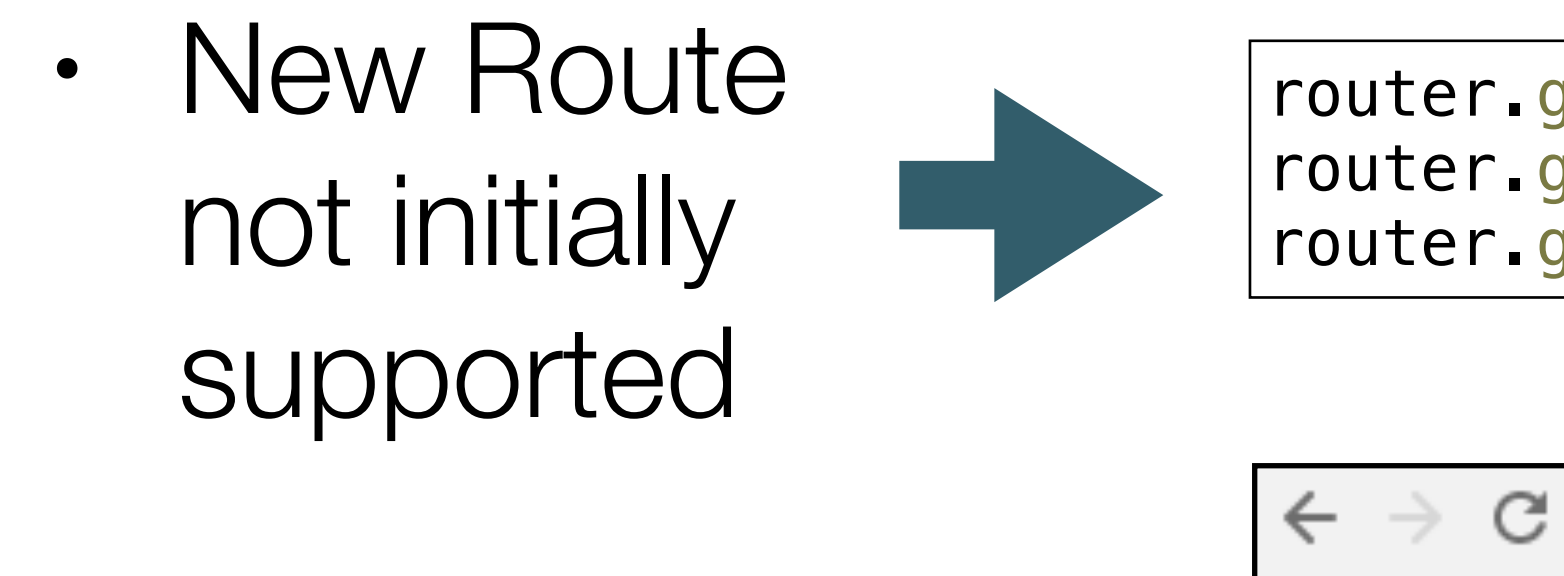

• Error message when link pressed

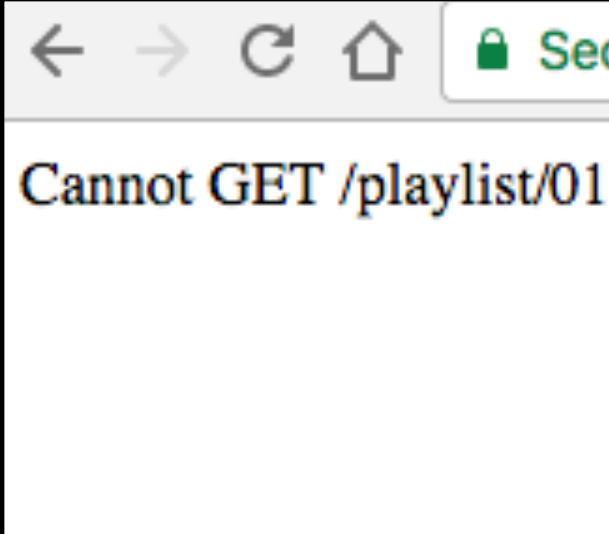

## Dashboard View

![](_page_4_Figure_0.jpeg)

![](_page_4_Picture_5.jpeg)

router.get(**'/'**, dashboard.index); router.get(**'/dashboard'**, dashboard.index); router.get(**'/about'**, about.index);

Secure https://iot.gomix.me/playlist/01

routes.js

![](_page_4_Picture_10.jpeg)

# Introducing a new view

- Typically need 3 things:
	- Controller
	- View
	- Route

![](_page_5_Picture_6.jpeg)

```
'use strict';
                   const logger = require('../utils/logger');
                   const playlistCollection = require('../models/playlist-store.js');
                   const playlist = {
                      index(request, response) {
                        const viewData = {
                          title: 'Playlist',
                        };
                        response.render('playlist', viewData);
                      },
                   };
                   module.exports = playlist; 
                   {{> menu}}
                   <section class="ui center aligned middle aligned segment">
                      <h2 class="ui header">
                        {{playlist.title}}
                      </h2>
                   </section> 
controller: 
 playlist.js
    view: 
playlist.hbs
                   router.get('/playlist/:id', playlist.index);
   route: 
 routes.js
```
![](_page_6_Picture_2.jpeg)

### **Controller**

• In order to display the correct playlist, we need to extract the id from the url.

```
index(request, response) { 
   const playlistId = request.params.id; 
   logger.debug('Playlist id = ', playlistId); 
   const viewData = {
     title: 'Playlist',
   response.render('playlist', viewData);
```
![](_page_7_Figure_2.jpeg)

![](_page_7_Picture_4.jpeg)

## Revised Model

- playlistStore is an object with 2 methods:
	- retrieve all playlists from store
	- retrieve a specific playlist by it's id from the store.

![](_page_8_Picture_4.jpeg)

![](_page_8_Picture_5.jpeg)

```
 playlistCollection: require('./playlist-store.json').playlistCollection,
  return this.playlistCollection;
  return _.find(this.playlistCollection, { id: id });
```
*Dont worry about how this is implemented for the moment!*

![](_page_8_Picture_8.jpeg)

# Revised playlist Controller

- Recover playlist ID in request
- Get playlist matching this id and insert into viewData
- Pass **viewData** to to the view (containing the playlist)

```
const playlistStore = require('../models/playlist-store');
const playlist = {
   index(request, response) { 
     const playlistId = request.params.id;
     logger.debug('Playlist id = ', playlistId); 
     const viewData = {
     }; 
     response.render('playlist', viewData);
  },
```

```
 title: 'Playlist',
 playlist: playlistStore.getPlaylist(playlistId),
```
};

![](_page_9_Picture_9.jpeg)

```
{{> menu}}
<section class="ui center aligned middle aligned segment">
  <h2 class="ui header">
    {{playlist.title}}
  </h2>
   {{> listsongs}}
</section>
```
playlist.hbs

![](_page_10_Figure_4.jpeg)

```
index(request, response) { 
    const playlistId = request.params.id;
    logger.debug('Playlist id = ', playlistId); 
    const viewData = {
      title: 'Playlist',
      playlist: playlistStore.getPlaylist(playlistId),
    }; 
    response.render('playlist', viewData);
  }
```
![](_page_10_Picture_209.jpeg)

listsongs.hbs